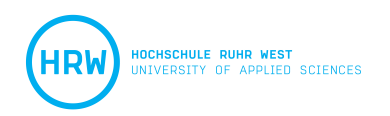

Gefördert durch:

Ministerium für Kultur und Wissenschaft des Landes Nordrhein-Westfalen

纝

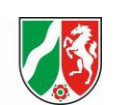

**DAAD** 

Deutscher Akademischer Austauschdienst German Academic Exchange Service

Auswärtiges Amt

## Checkliste Bewerbung Studienabschlussstipendium

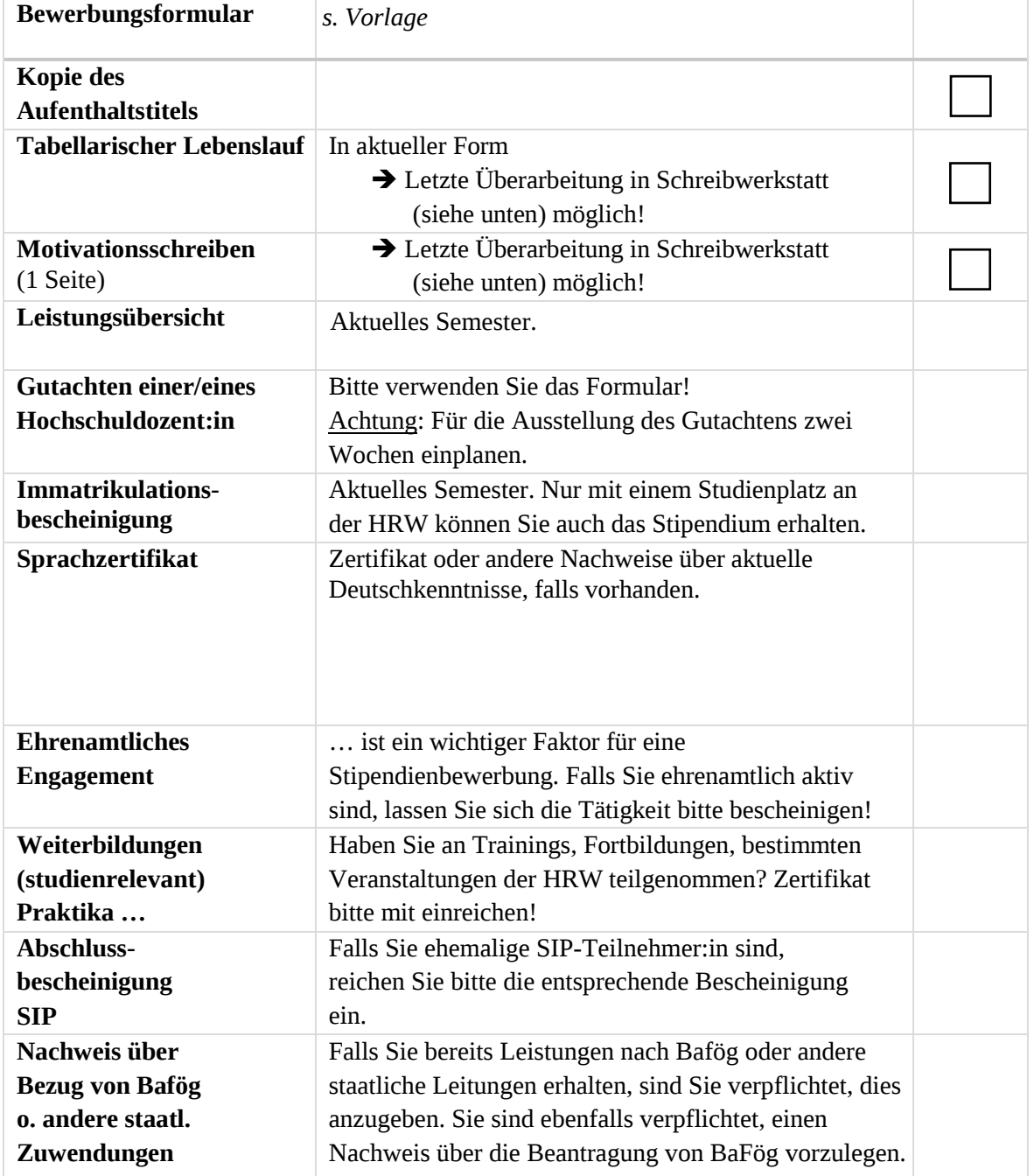

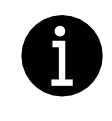

Es findet ein **Workshop mit Schreibwerkstatt** für interessierte Bewerber:innen für das Abschlussstipendium statt. Dort erhalten Sie noch einmal Infos, können Fragen stellen und an Ihrem Motivationsschreiben sowie Ihren Lebenslauf arbeiten.